1) Using class **TreeNode**, create the following tree:

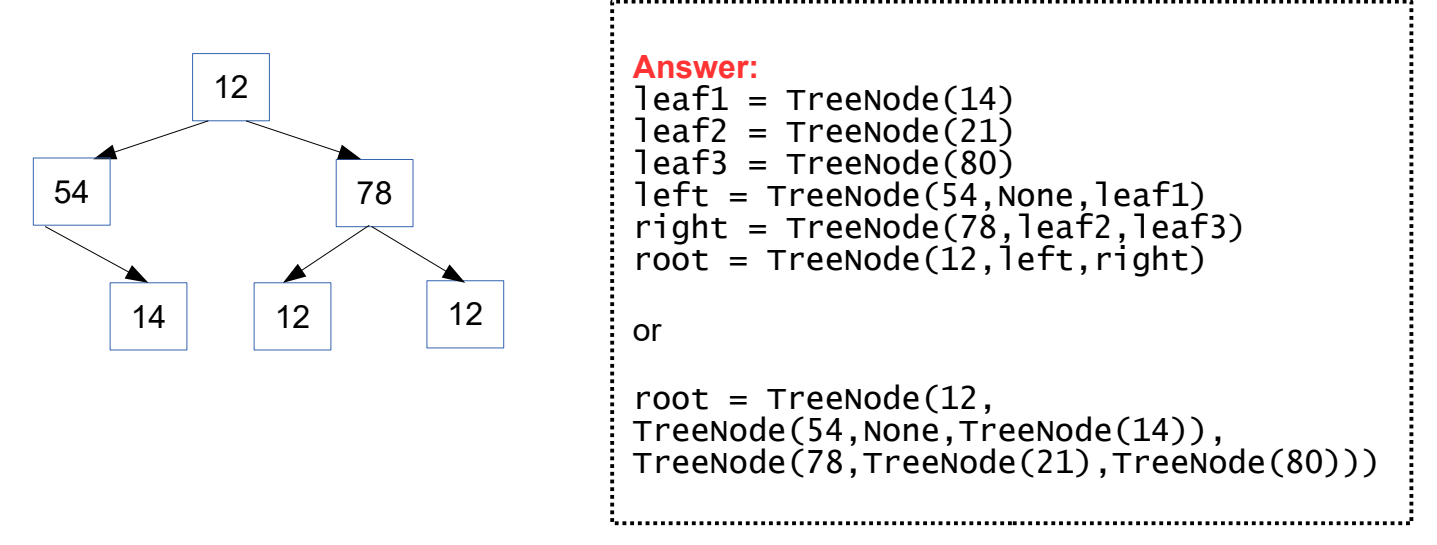

2) Re-write the tree from 1 using array representation (see slide 27)

**Answer:** 12 54 78 None 12 21 80